# Systèmes d'exploitation

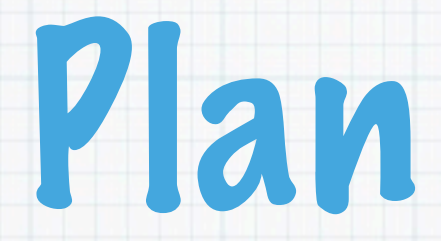

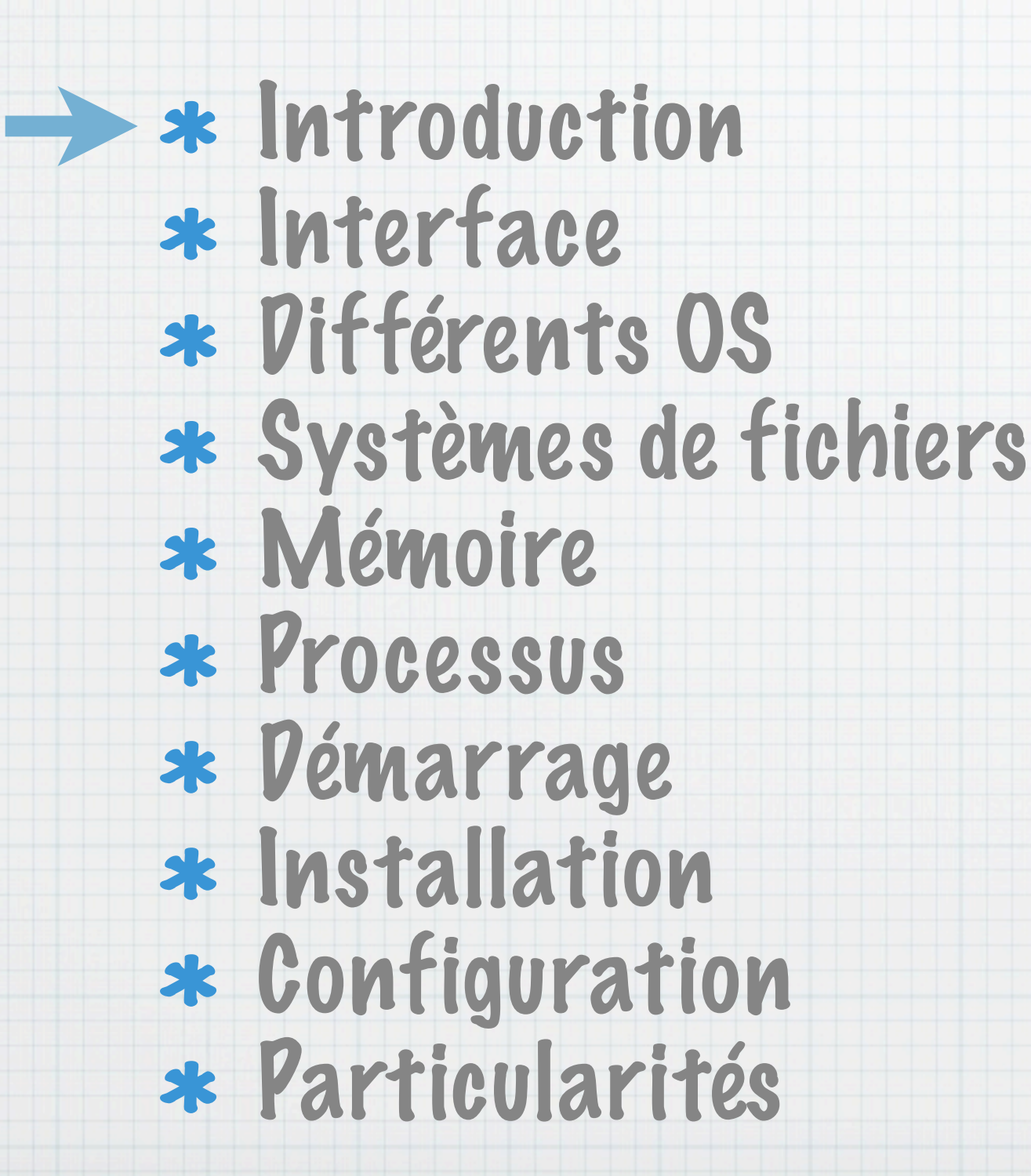

# Système d'exploitation

- Propose une interface utilisateur/machine
- Gestion des ressources materielles
- Gestion du (des) utilisateur(s)
- Gestion des processus
- Sécurité (processus / mémoire)
- Abstraction -> unification
- Bibliothèque de fonction

### Exemples : Windows, MacOS X, Linux, Solaris, \*BSD, VMS, Symbian OS ...

# Modélisation en couche

L'utilisateur demande à l'application L'application demande au noyau Noyau se charge de la base Mémoire ((des)allocation, pas de débordement) CPU (gestion multi-tache, IPC) Gestion des fichiers (hiérarchie) Gestion des périphériques (clavier, souris, vidéo, réseau, etc.) Appels systèmes (demande de logiciels)

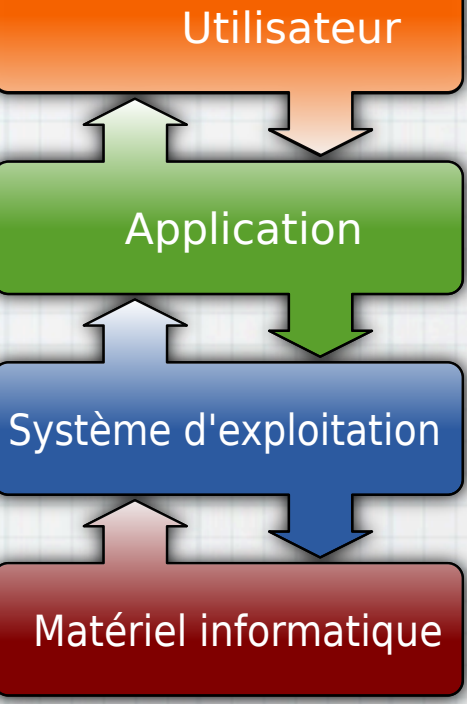

IPC= inter-process communication

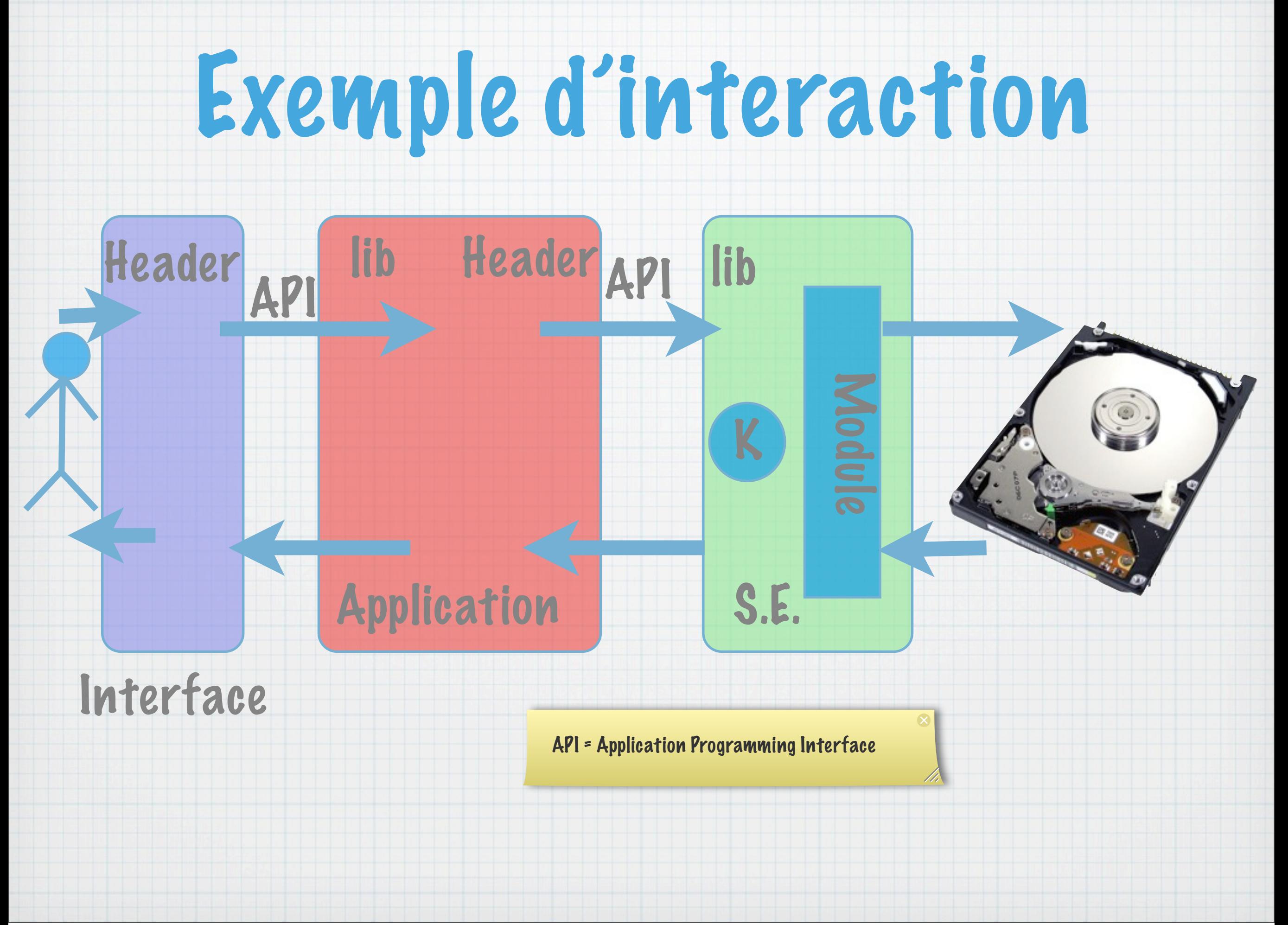

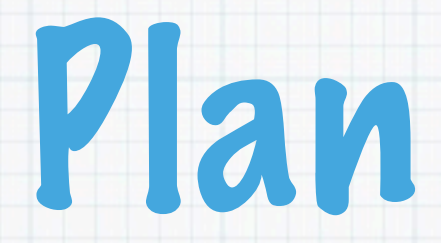

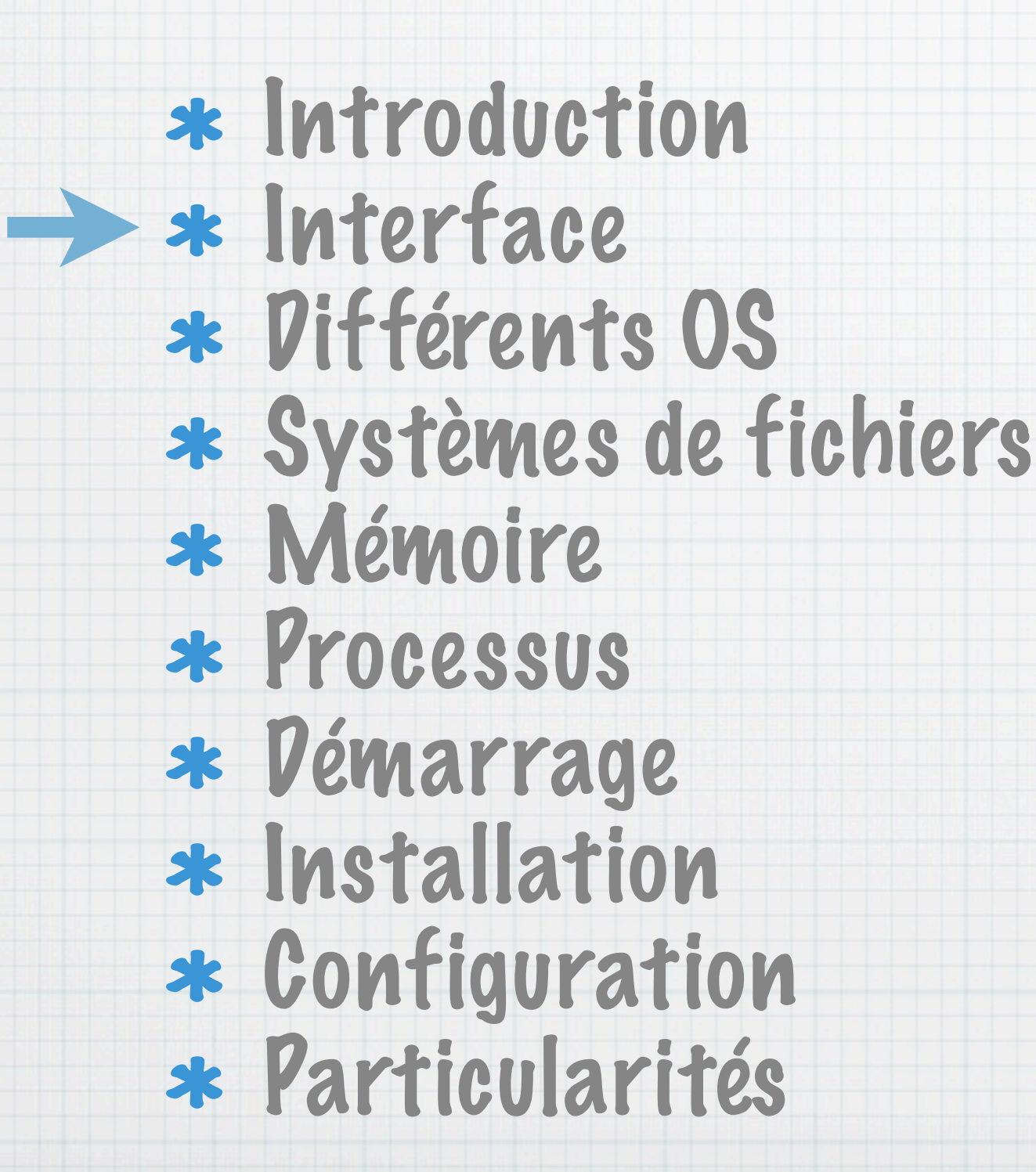

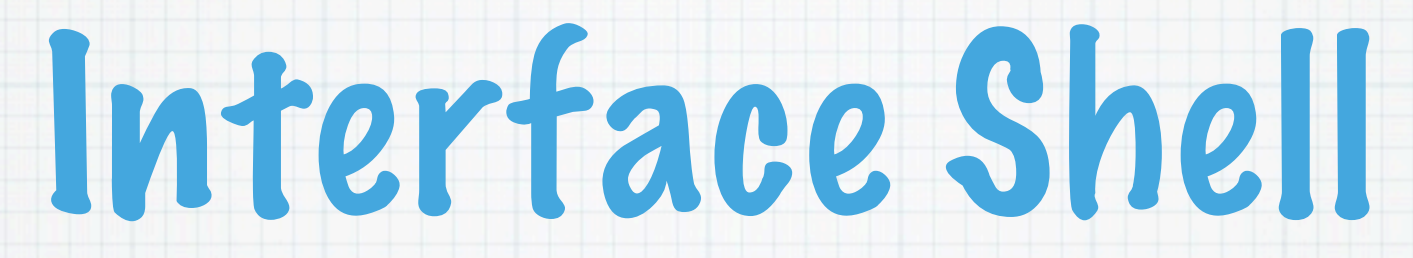

#### Une interface en ligne de commande (CLI)

- Windows : Command.com / cmd.exe \* \*nix : Bash, ksh, sch, tcsh, zsh, ...
- Ancien, mais toujours puissante Utilise peu de ressources
- Ex : Commande arg1 arg2 ... argn
- La commande qui sauve la vie dans un \*nix

MAN <COMMANDE> On écrit dans la doc on écrit les arguments de

façon suivante : <arg> comme obligatoire [arg] comme optionnel

# Interface graphique

- GUI (Graphical User Interface)
- User Friendly (ergonomique)

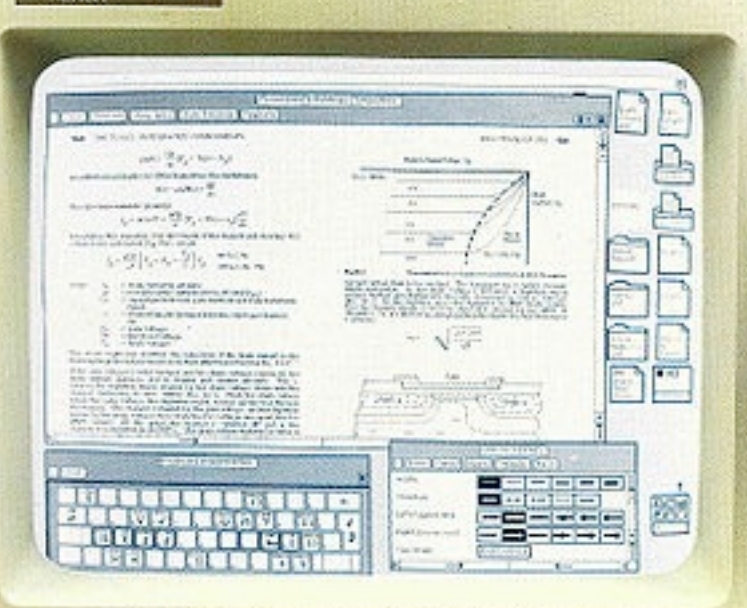

- Les pictogrammes remplace le text
- Inventé par Xerox 1973 Alto.
- Généralement des fenêtres avec une barre de processus.
- Dirigé avec une sourie ou un écran tactile.

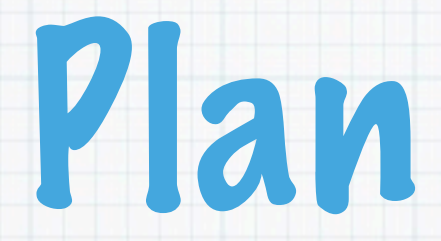

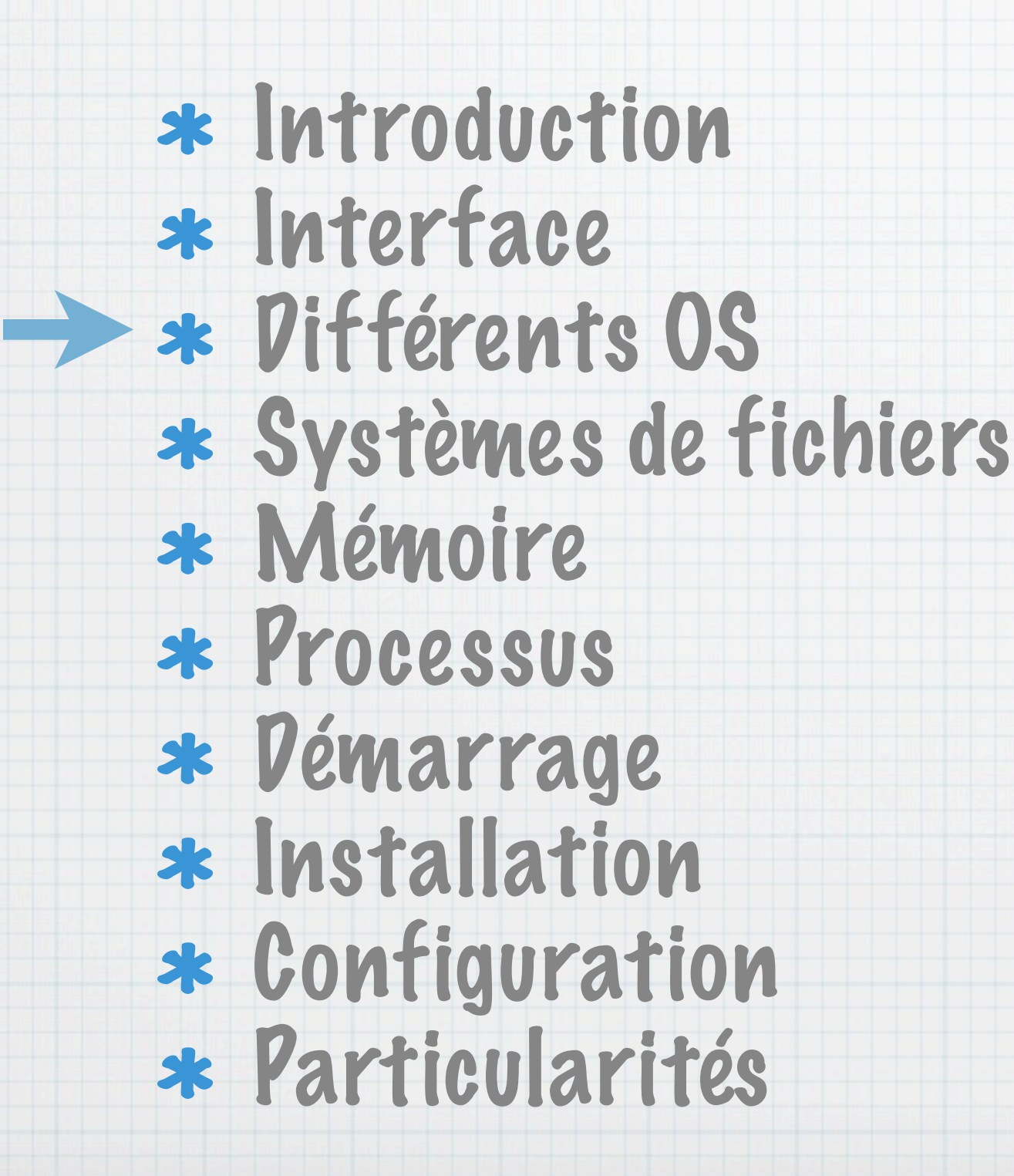

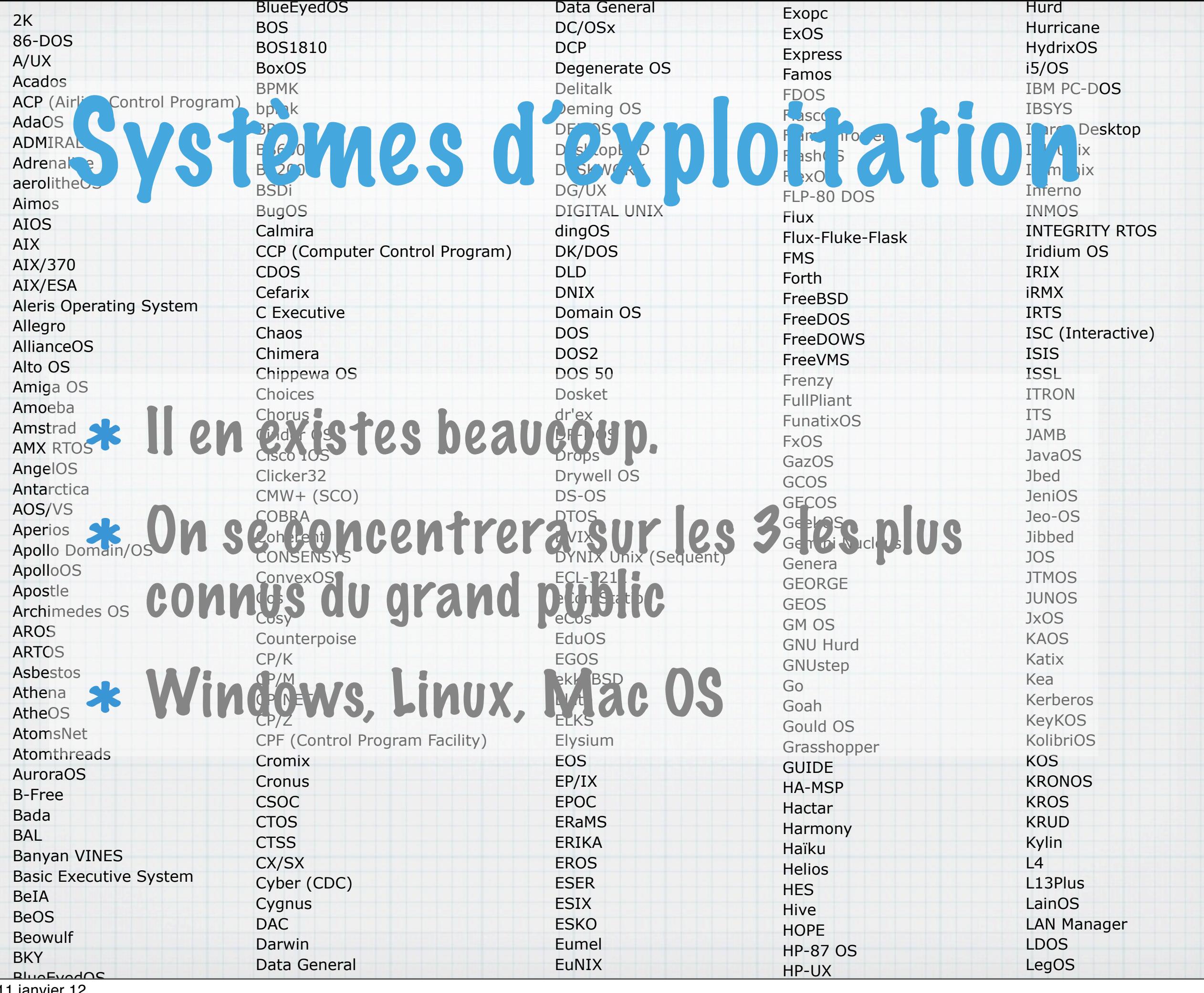

# GNU/Linux

### \*nix Open source (gratuit - adaptable partout) Dans le standard Des participants dans le monde entier Pas de timing à respecter Tout le monde peut contribuer Stable et robuste Modulable

# Familles UNIX (\*nix)

Concept : petits programmes faisant bien leur tâche

### Modulable

\* Il n'y a que des fichiers et des répertoires.

### Multi-tâche

- Multi-Utilisateurs (avec droits - nom d'utilisateur et mot de passe)
- \* Il existe souvent un super utilisateur (root) ou un groupe d'administrateurs

# Encore de l'histoire

- 1969 Unix (descendant de multics) est de licence fermé AT&T (Unics des laboratoires Bell).
- 1983 GNU project (Richard Stallman) GNU's Not Unix - Free Software Foundation
- 1987 Minix de [Tanenbaum](http://en.wikipedia.org/wiki/Andrew_S._Tanenbaum) uniquement pour l'enseignement
- 1991 Linux, Linus Torvalds

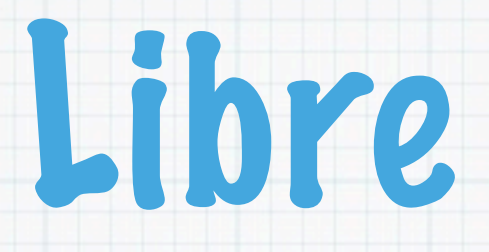

### 1983 : Richard Stallman dévoile son projet de développer un système d'exploitation compatible Unix appelé GNU

### 1987 : Minix développé par Tanenbaum

### 1990 : Debut de Hurd

### 1991 : Linus Torvals développe un noyaux.

### 1998 : Mandrake linux pour grand public.

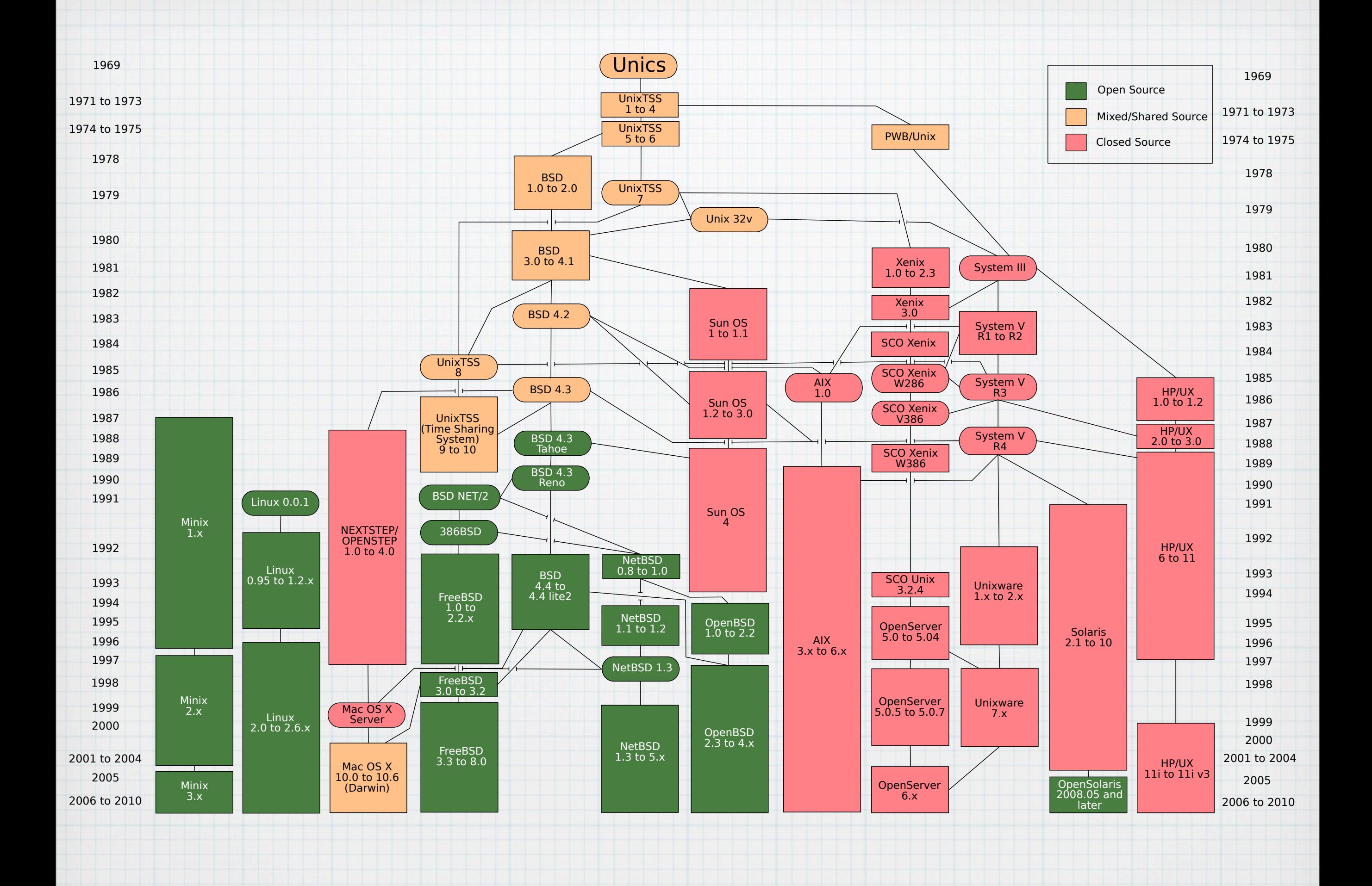

# Windows

- Système d'exploitation propriétaire de Microsoft.
- Part de marché +89% => pleins de logiciels=> plus de marché
- Vente lié avec PC grand public
- Fonctionne bien dans la génération NT.
- Le seul OS non Toujours pas Unix. Mais Implémente les standard de programmation POSIX.

# Histoire Windows

#### 1981 : DOS (Disk Operating System) ligne de commandes Mono utilisateur et monotache Limite de 640k de ram

### 1985 - Windows 1.0

Interface graphique sur DOS

1987 : Windows 2 : icon clickable et superposition fenêtres multitache cooperatif

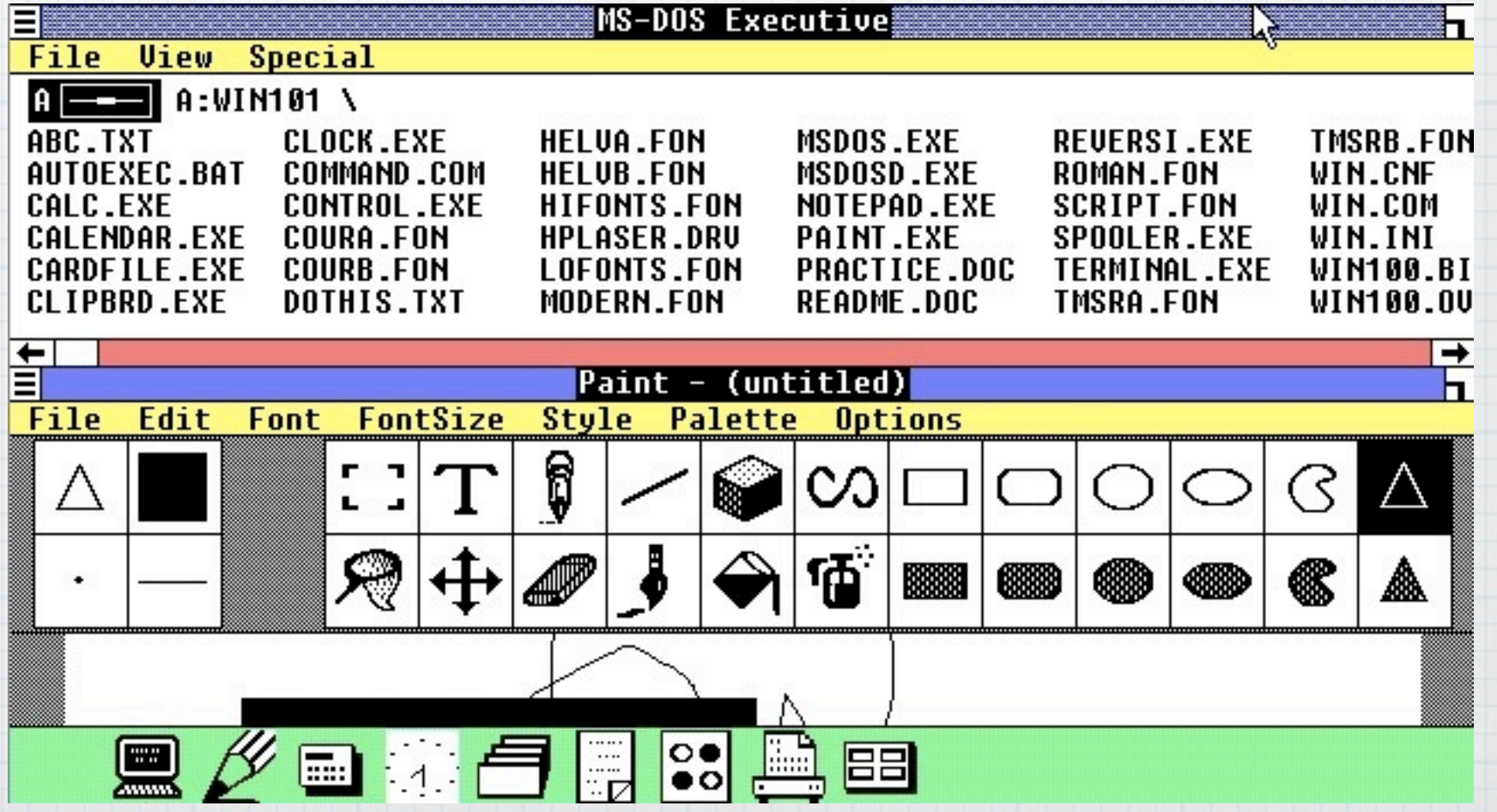

## Histoire Windows

- 1990 : Windows 3 dépasse les 640k
- 1993 : Windows 3.11 police true type + Réseaux
- 1991 : Windows NT 3.1 Basé sur OS/2 de IBM Il devient multi-tâches préamptif. Uniquement pour les professionnels écrit en C.
- 1995 : Windows 95, 32bits, commence à gérer les périphériques PnP, Dos reste un handicap.
- 1998 : Windows NT 4 Ecrit en 32bit cloisonnement de la mémoire.
- 2000: W2K NT Pour le grand publique débarque.

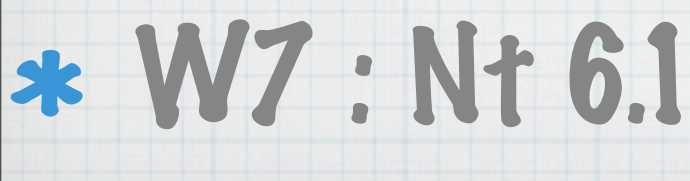

### Schéma Windows

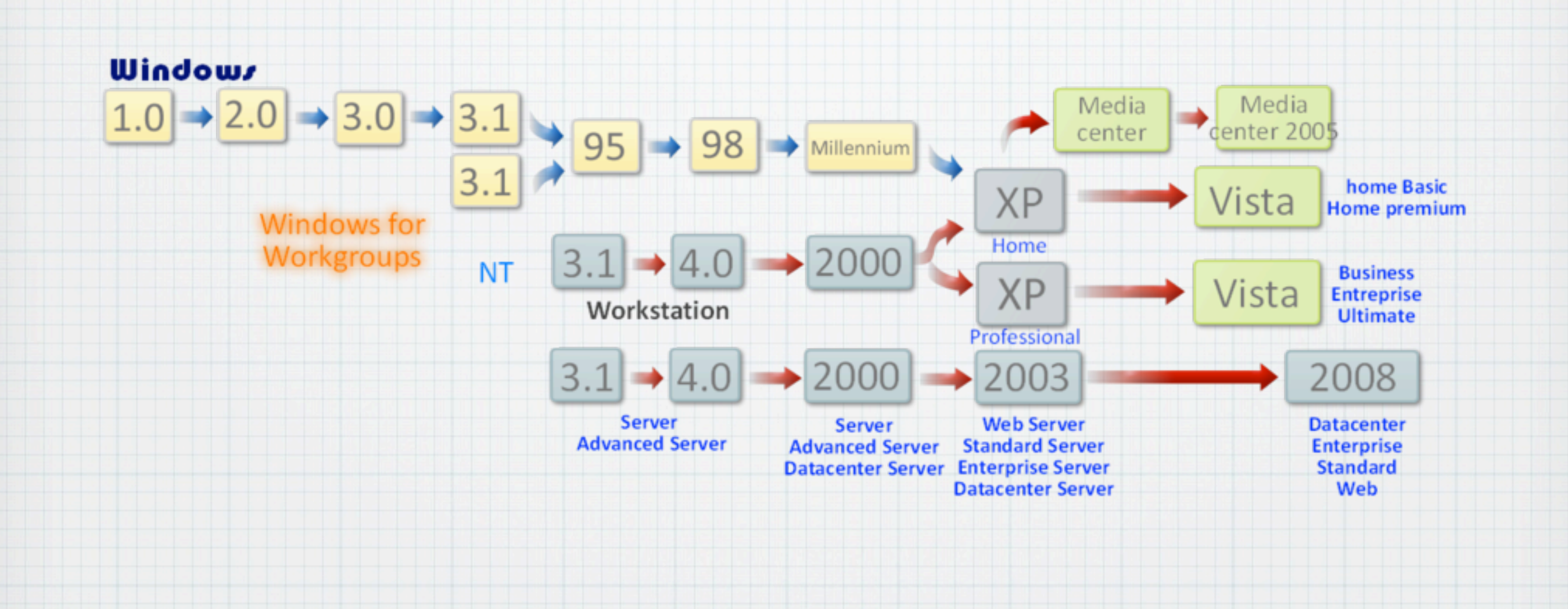

### Mac Os

- Systèmes d'exploitation d'Apple pour les machines apple.
- Fournis avec le matériel.
- La version X est basé sur une BSD et est entré dans la famille Unix.
- \* Interface soignée.
- \* Destiné à peu de configuration donc mieux testé
- Système conçu pour être simple.

# Chez Apple

- 1984-1987 : Mac Os v1-4, Mono-tâches puis couleurs. Sur des Motorola 68020
- 1984-1987 : Mac os 5-6 Multi-tâche coopératif, Réseau et Pnp.
- 1991 : System 7 : Couleur ttf. 32bits.
- 1997 : System 8 : Multitâche pré-emptif, multithreaded.
- 2000 : Mac Os X, Basé sur une net BSD
- **System Disk** 5 items 232K in disk 167K available Empty Folder Sustem Folde Font Move Fonts ΩI € Mul Flolder SusVersion

**System Disk** 

◧

€ File Edit View Special

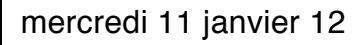

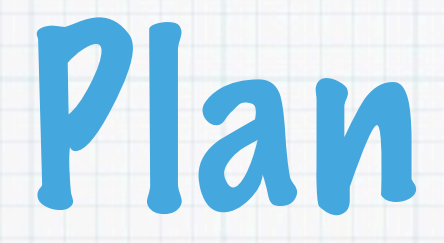

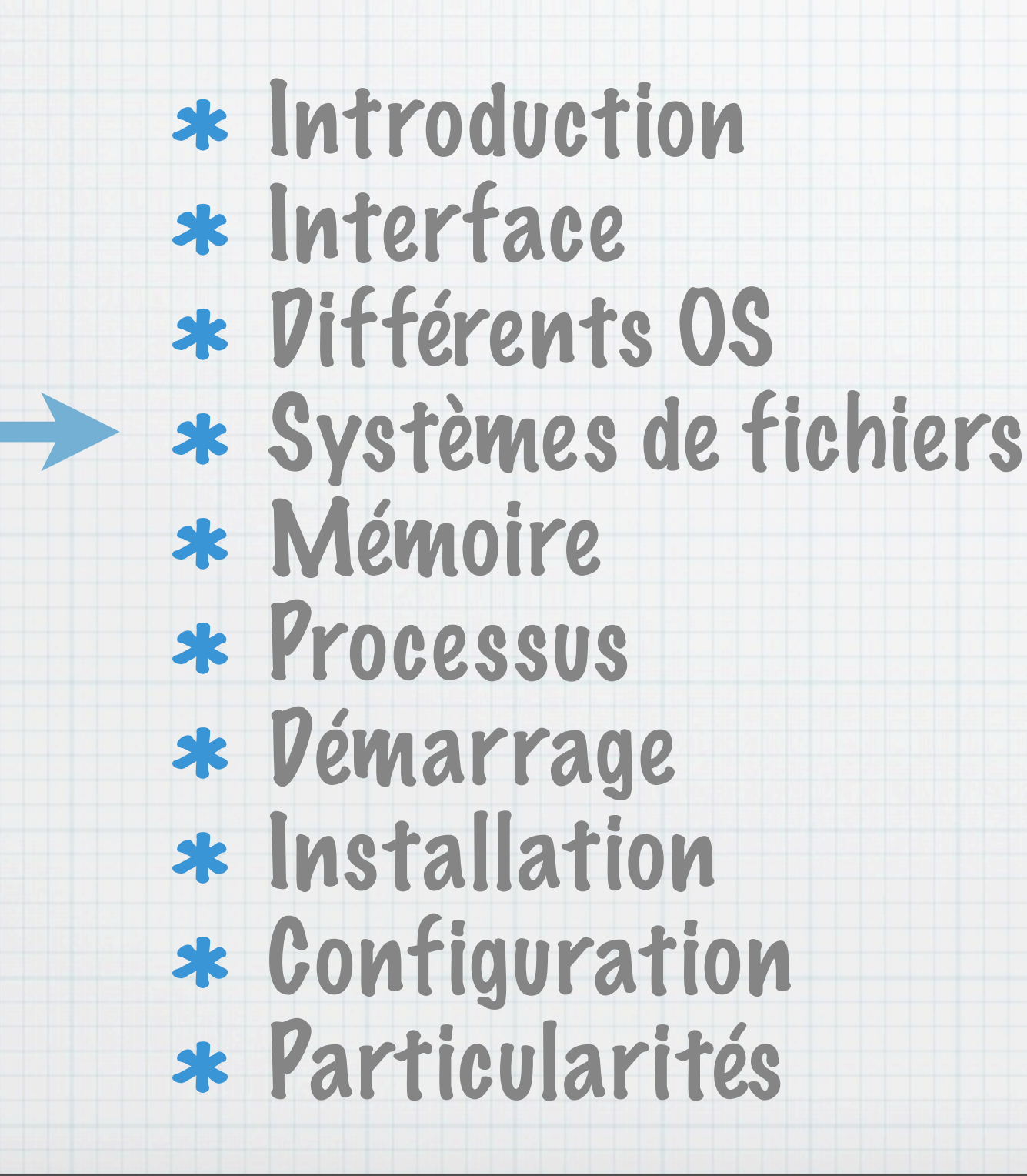

### Gestion des fichiers

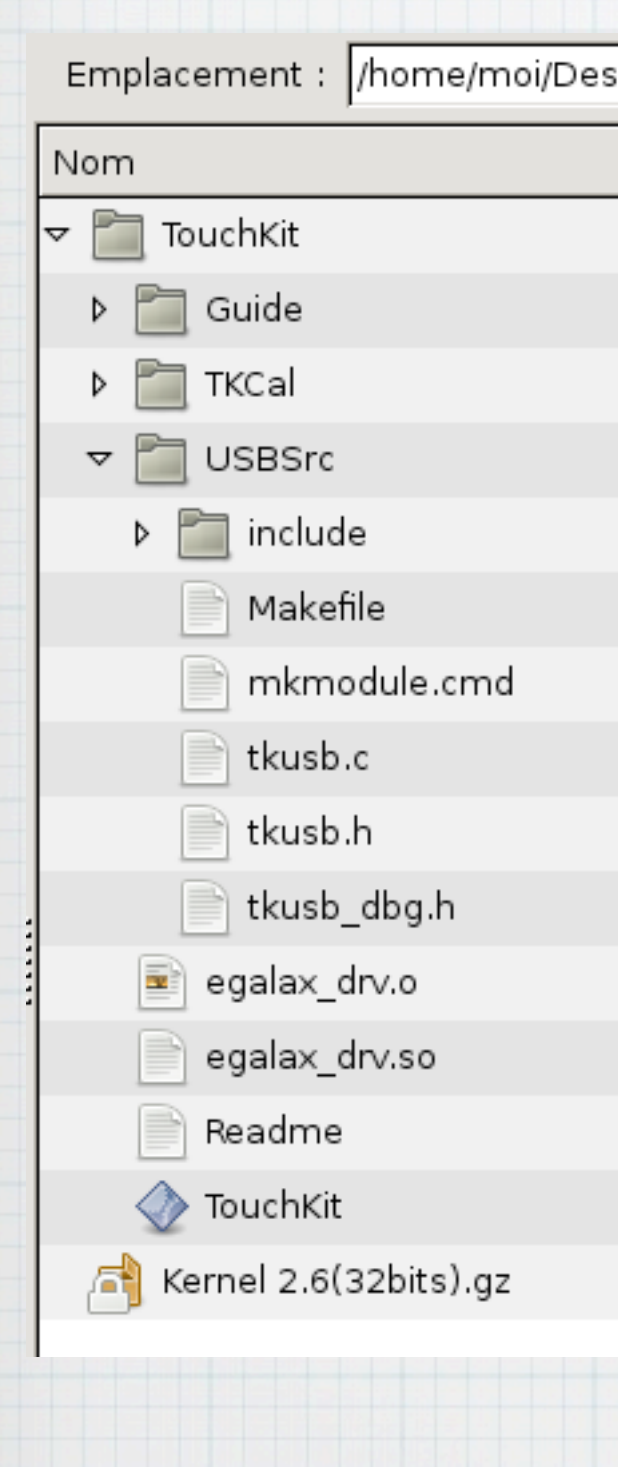

Emplacement : [/home/moi/Desktop \* Fichier = Feuille avec des papier Répertoire = Boite contenant des fichiers et/ou des répertoires

> Chemin relatif = chemin à partir du répertoire courant Chemin absolu = chemin à partir de la racine / répertoire racine ./ répertoire courant ../ répertoire parent

# Répertoires Windows

Différents lecteurs A: B: C: D: E: ...

C:\Windows : Répertoire windows C:\Windows\System : Librairies C:\Windows\System32 : Librairies 32bits C:\Windows\inf : Information des pilotes C:\Windows\System32\drivers : lib des pilotes C:\Program Files : Programmes installés C:\Users ou c:\Document and settings Documents et paramètres des utilisateurs.

### Répertoires Unix

/bin : Fichiers exécutable (rm,ls, ...) /sbin : Fichiers exécutable pour root /dev : Périphérique accès directe /etc : Configuration du système /home ou /Users: Répertoire utilisateurs ~/ : Répertoire de l'utilisateur connecté /lib /include : bibliothèques /mnt : De base mount (/etc/fstab) /media : Automount, gnome-mount etc ... /proc : processus et configuration noyau /usr : Application installé /tmp : fichier temporaires /var : fichier variables (mail, impression, log ...)

### Droit et utilisateurs

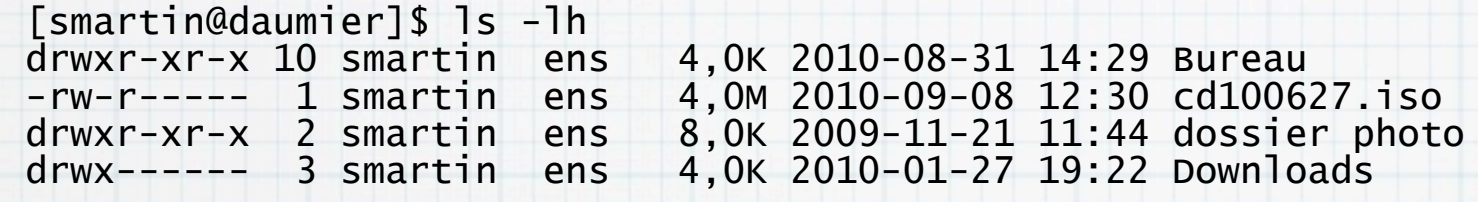

#### \* d rwx rwx rwx d=directory=répertoire ou dossier User Group Other Read Write eXecution

#### Read=lister le répertoire Write=créer un fichier eXecution=traverser le répertoire Read=lire Write=écrire eXecution=exécuter le fichier

# Système de fichiers

- Fat 16 : < w95, très vieux système de fichier nom de fichiers 8.3, limité à 2Go, 65 518 fichiers
- Fat 32 : Depuis w95, Système plus récent, utilisé pour les clef usb. Nom 255caractères ascii. Limité à 2To, 4Go /fichiers.
- exFat ou fat 64, 264=16Eio et d'autres avantages.
- NTFS : Depuis Windows NT, Limite 16 Tio fichier et volume. Supporte l'utf16.

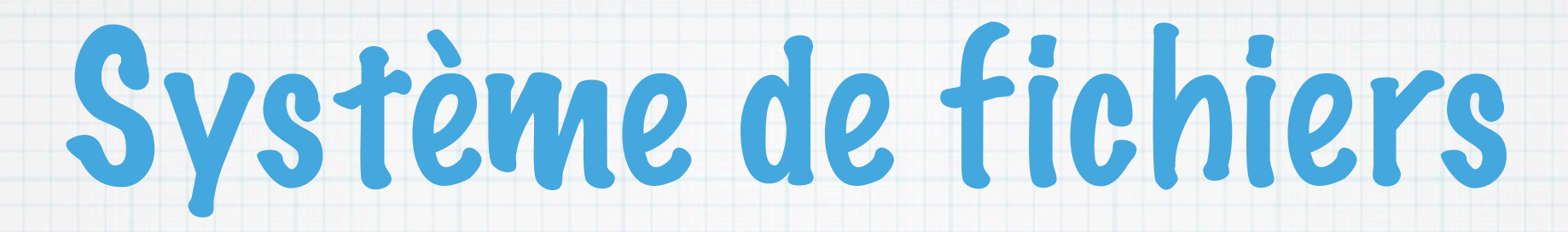

Ext2/3/4 : GNU/Linux, Limite la fragmentation, Limite 2 à 32 Tio, 16Gio - 2Tio (1Eio pour la v4) par fichiers. 255 charactères en Unicode.

Sensible à la casse. Utilisation d'Inode.

HFS+ : Système de fichier Mac OS X. Limite 8Eio Volume et fichier. 255 caractères en UTF16.

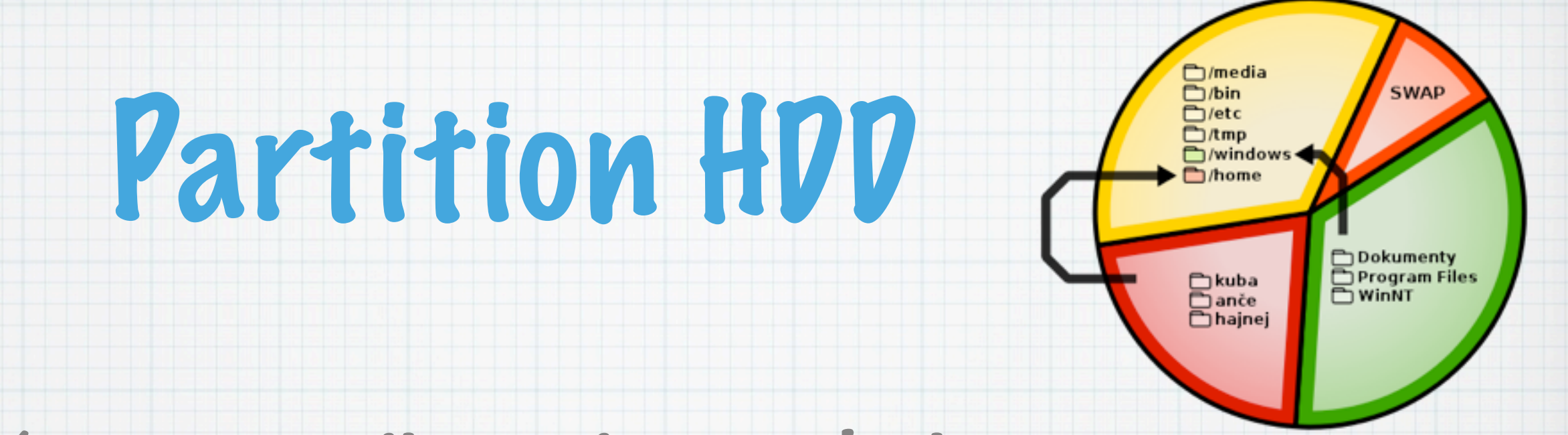

- Découper un disque dur en plusieurs sous parties.
- \* Intérêts:
	- Avoir plusieurs systèmes d'exploitations
	- Séparation d'une zone du SE par rapport aux données.
- Utiliser un disque plus gros que celui supporté par la système de fichiers. Outils : Partition Magic, Gparted, fdisk

# Table partition type MBR

#### Contient un boot strap Master Boot Record

#### 4 partition principales 2,2 Tio /partition (Extented Boot Record).

Partition Extented une partition pouvant contenir plusieurs partitions logiques non bootable.

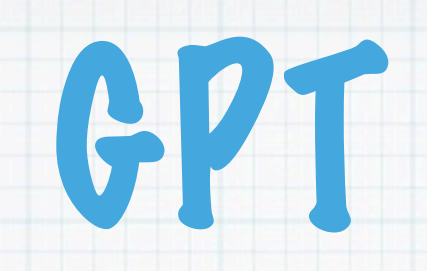

#### **GUID Partition Table Scheme**

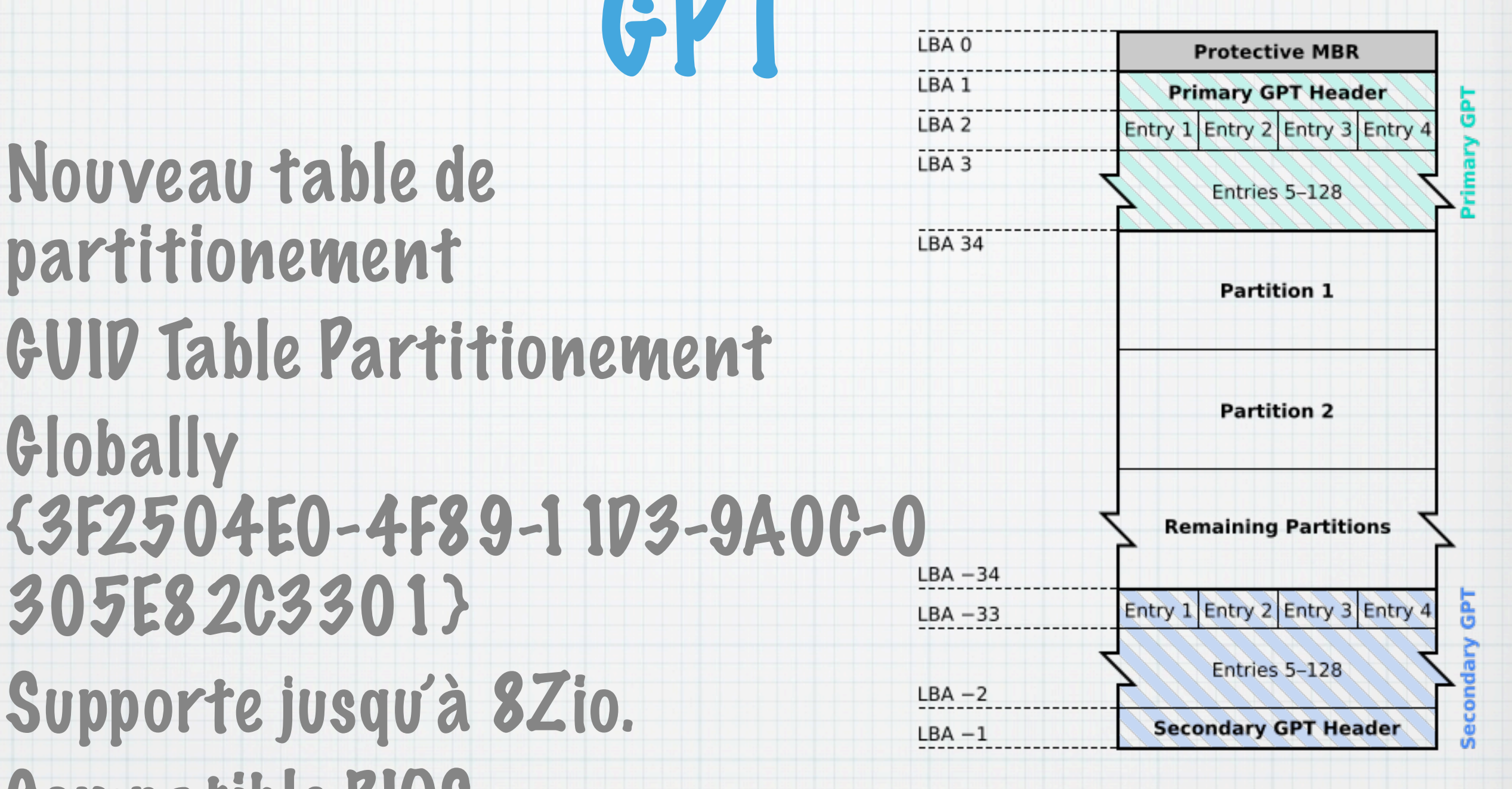

Supporte jusqu'à 8Zio. Compatible BIOS.

305E82C3301}

Nouveau table de

Globally

partitionement

Pas de limite du nombre de partitions, 128 pour MS.

GUID Table Partitionement

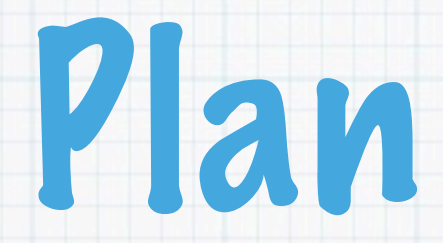

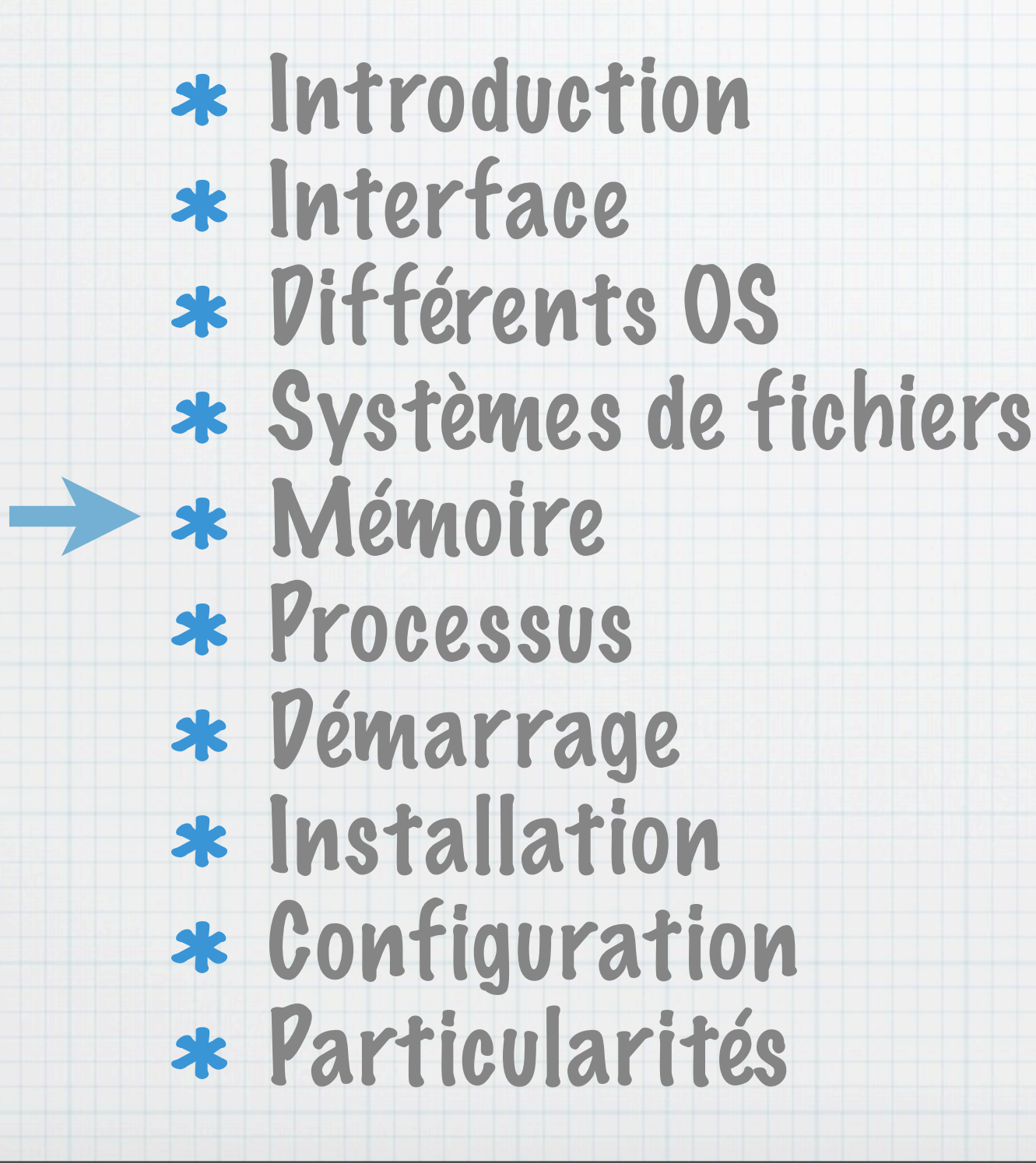

# Gestion de la mémoire

#### Le noyaux avec l'aide de la Memory Management Unit (matériel) gère la mémoire.

### Partage de la mémoire entre les différents processus.

### Cloisonne la mémoire.

### Sécurise l'accès.

March College of Children of Children of Children of Children of Children

### Segmentation

### Permet d'allouer de dés-allouer de la mémoire dynamiquement par processus.

Permets aussi de cloisonner la mémoire.

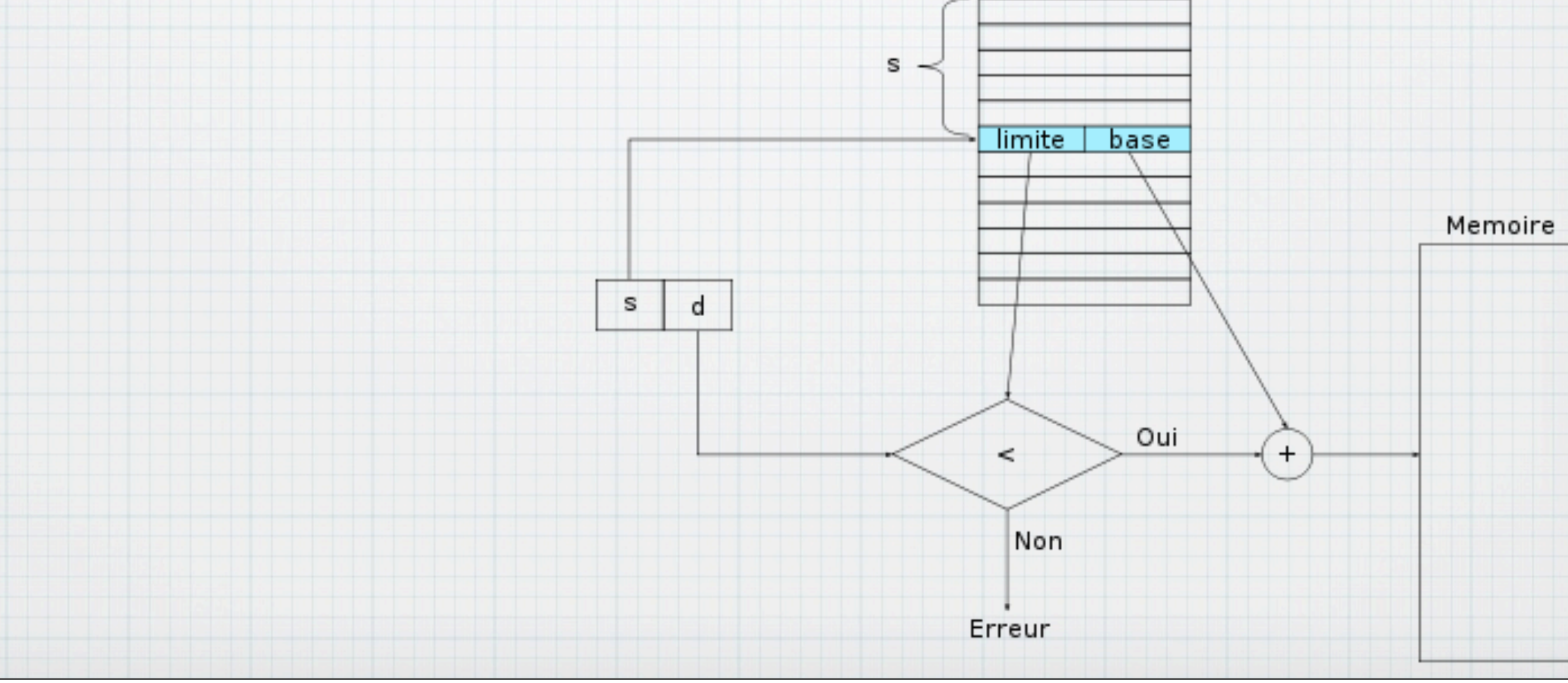

# Mémoire Virtuelle

- Permet d'augmenter artificiellement la capacité mémoire.
- Fonctionne par page (pagination)
- Echange des pages entre la mémoire et le fichier/partition d'échange sur le disque dur.
- Gérer par la MMU qui envoie une interruption lorsqu'il faut charger la

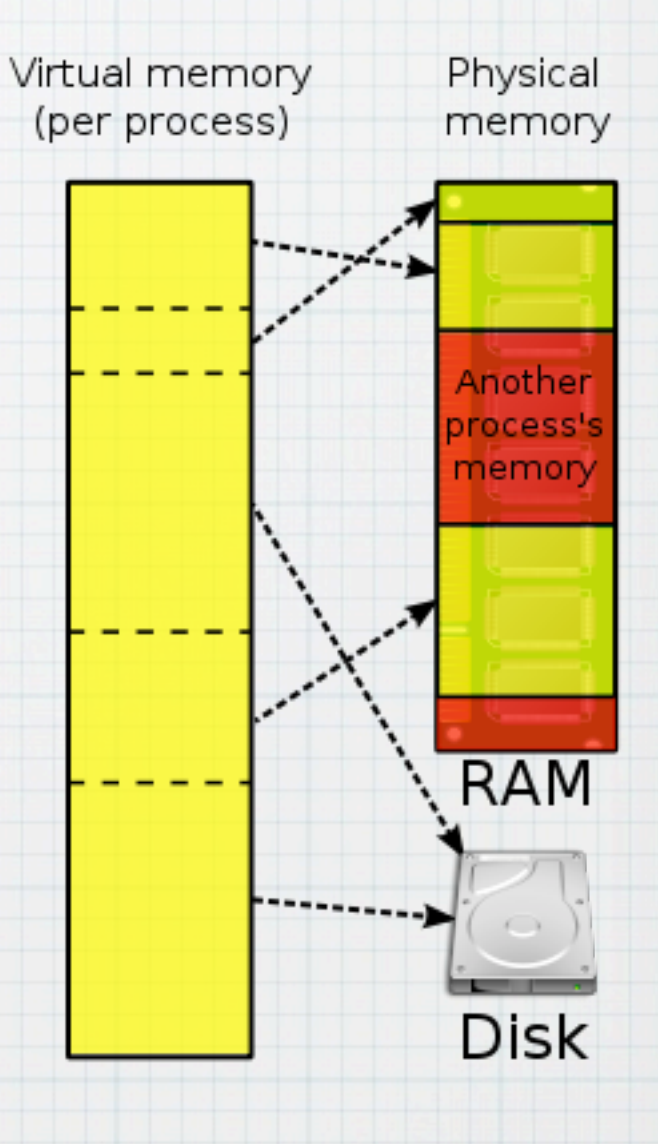

page.

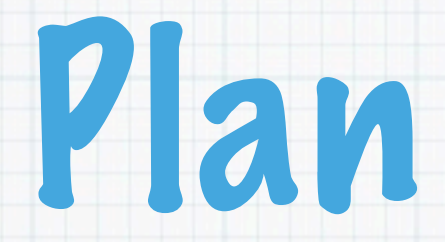

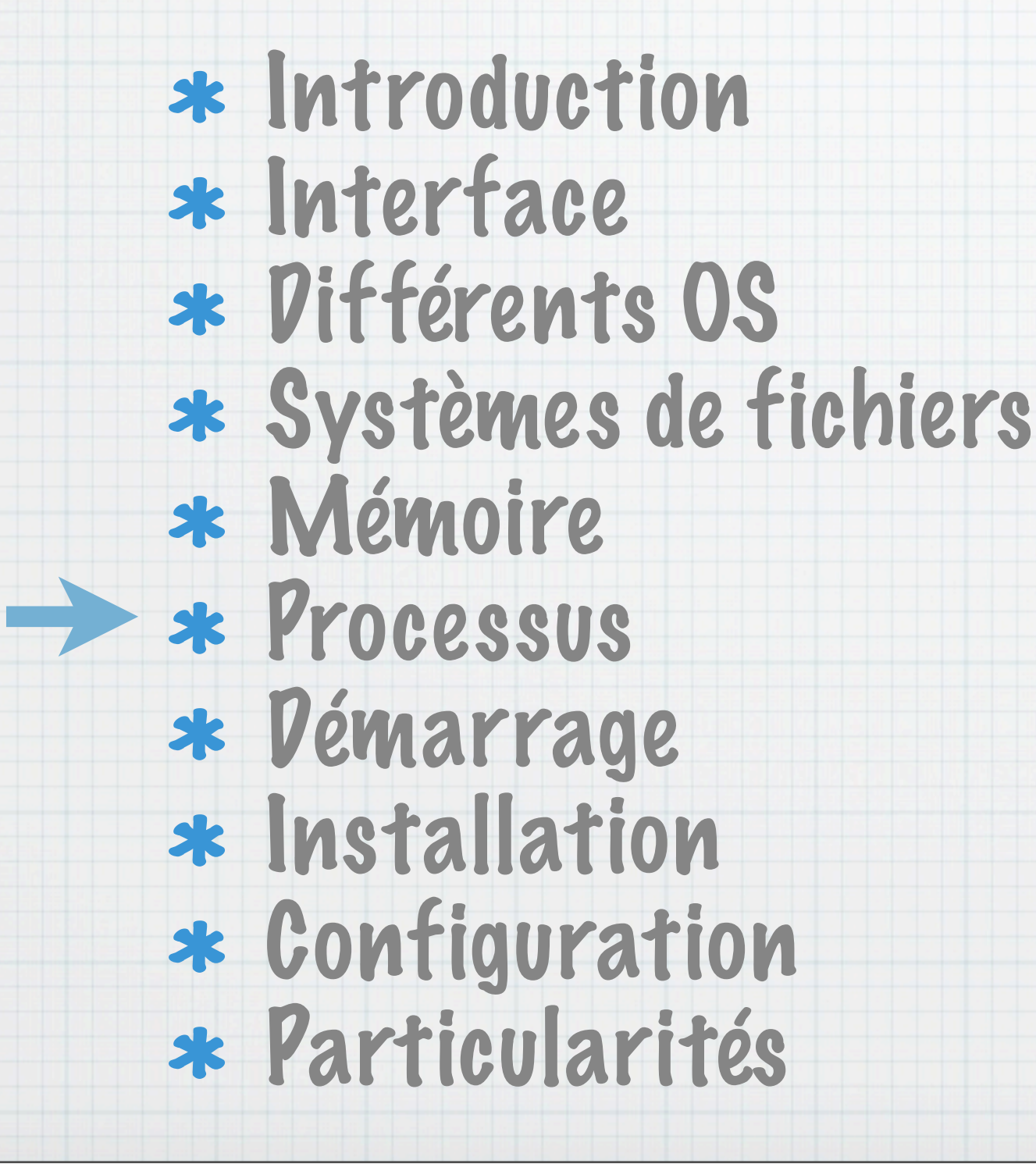

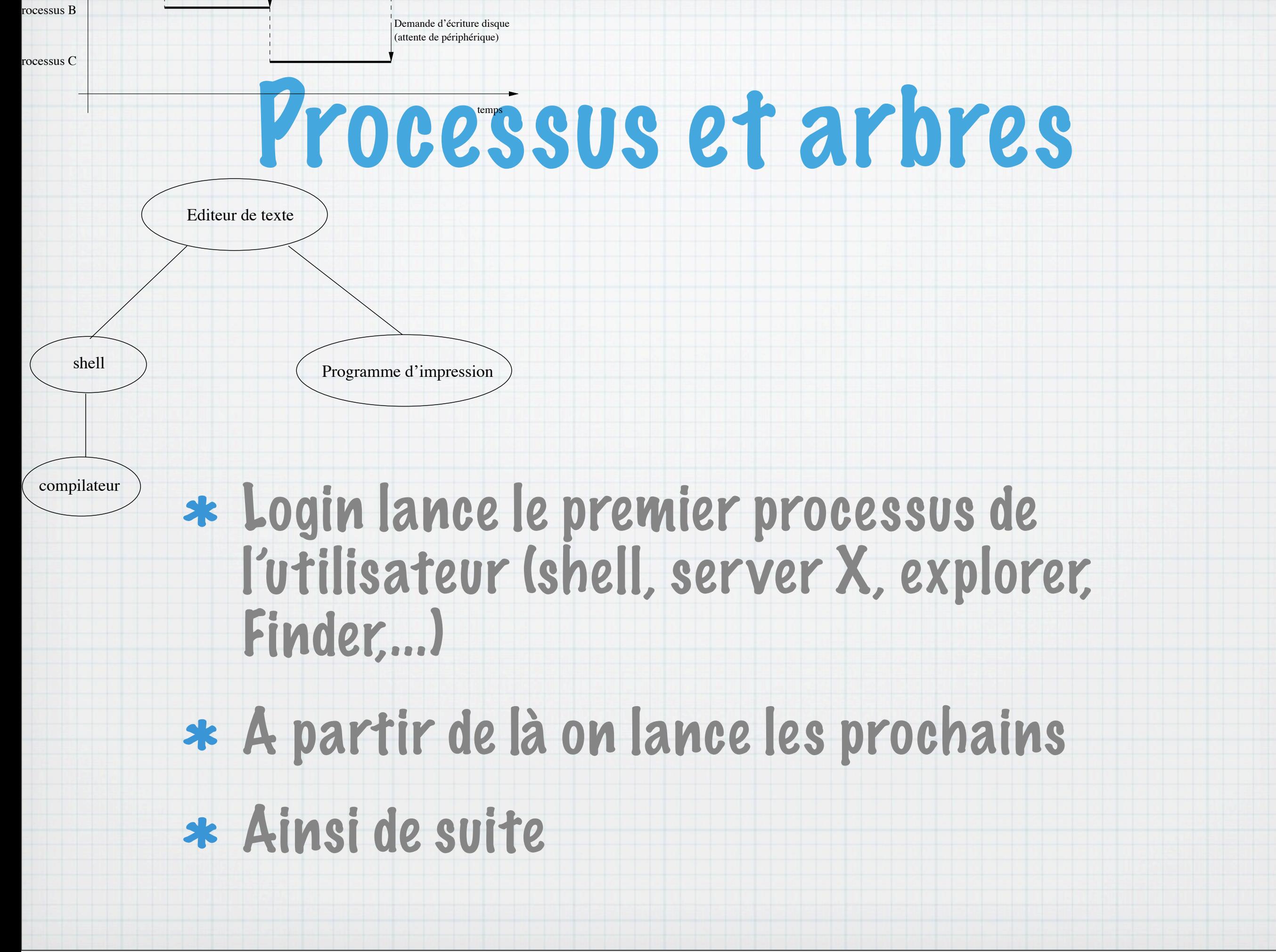

### Gestion des tâches

### Tâches gérées par le noyau

- Liste de tâche enregistrée
- SE sécurisé et stable = Système maître et peut interrompre toute tâche à tout moment

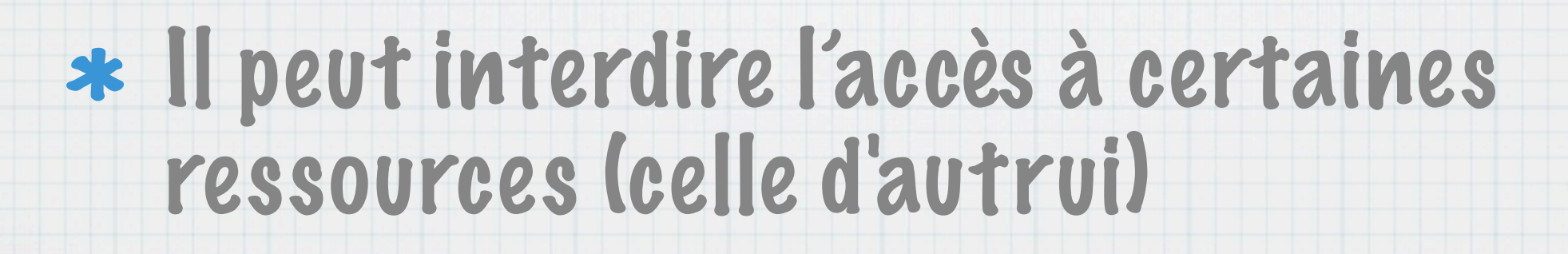

# Comment faire du multitâches ? (préemptif)

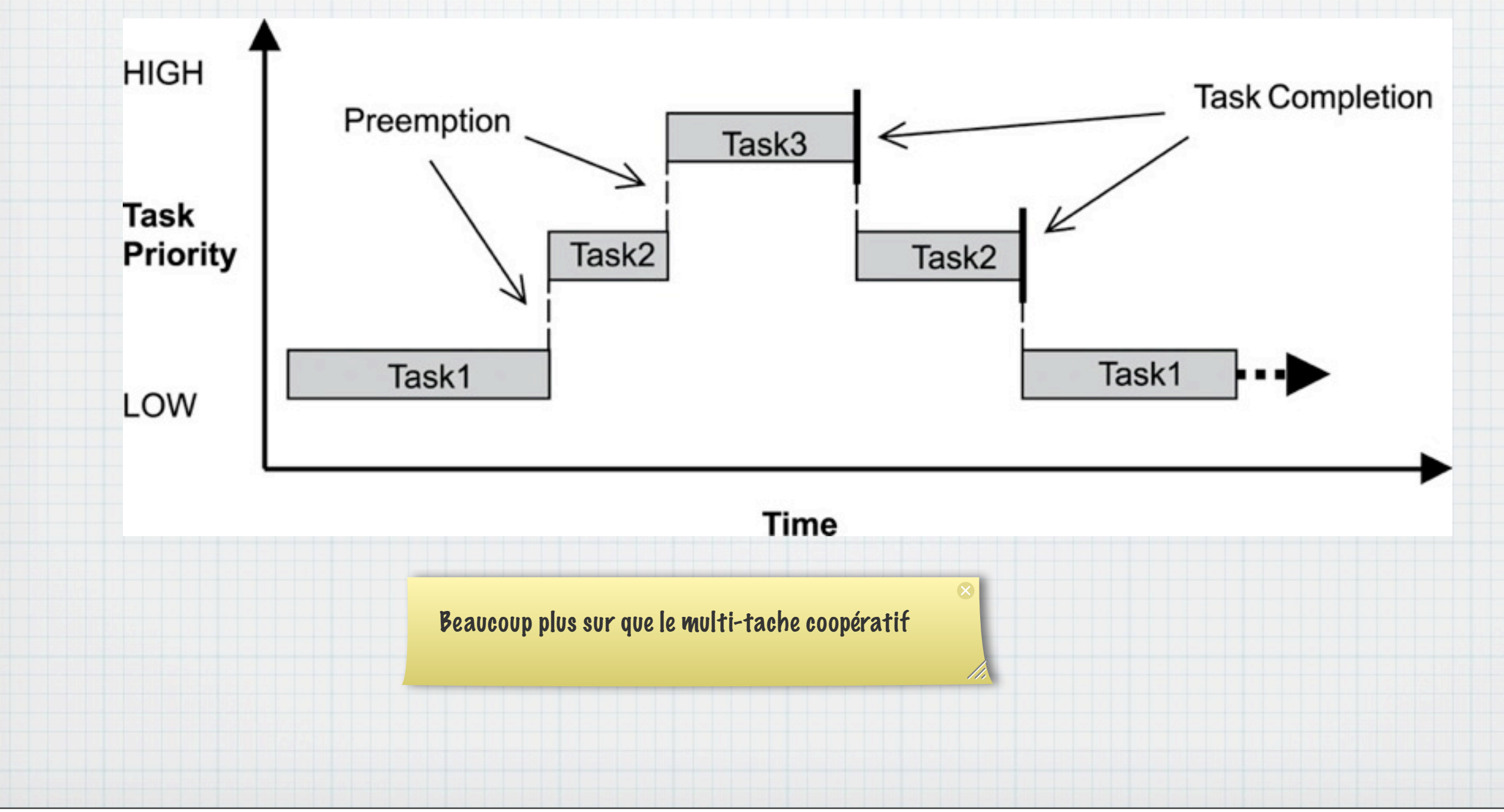

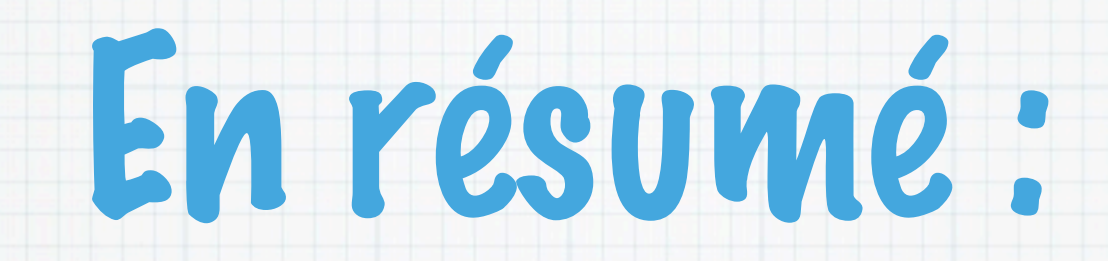

- Programme chargé en mémoire
- Chaque lancement de programme une zone mémoire à ne pas dépasser est allouée (segmentation)
- En cas de tentative de dépassement, le noyau arrête le programme
- Le temps d'exécution est partagé entre différents processus.

# Le noyaux ne fait pas tout

- Services : Application lancée au démarrage sans E/S standard ou fenêtres. Ex : RPC, network Manager, Serveur Web, Maj, etc.)
- L'interface utilisateur n'est pas dans le noyaux.
- Quelques milliers d'utilitaires aidant à utiliser sont OS. (grep, sed, explorer, Dock, etc.)

\*

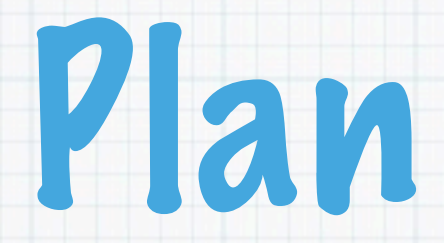

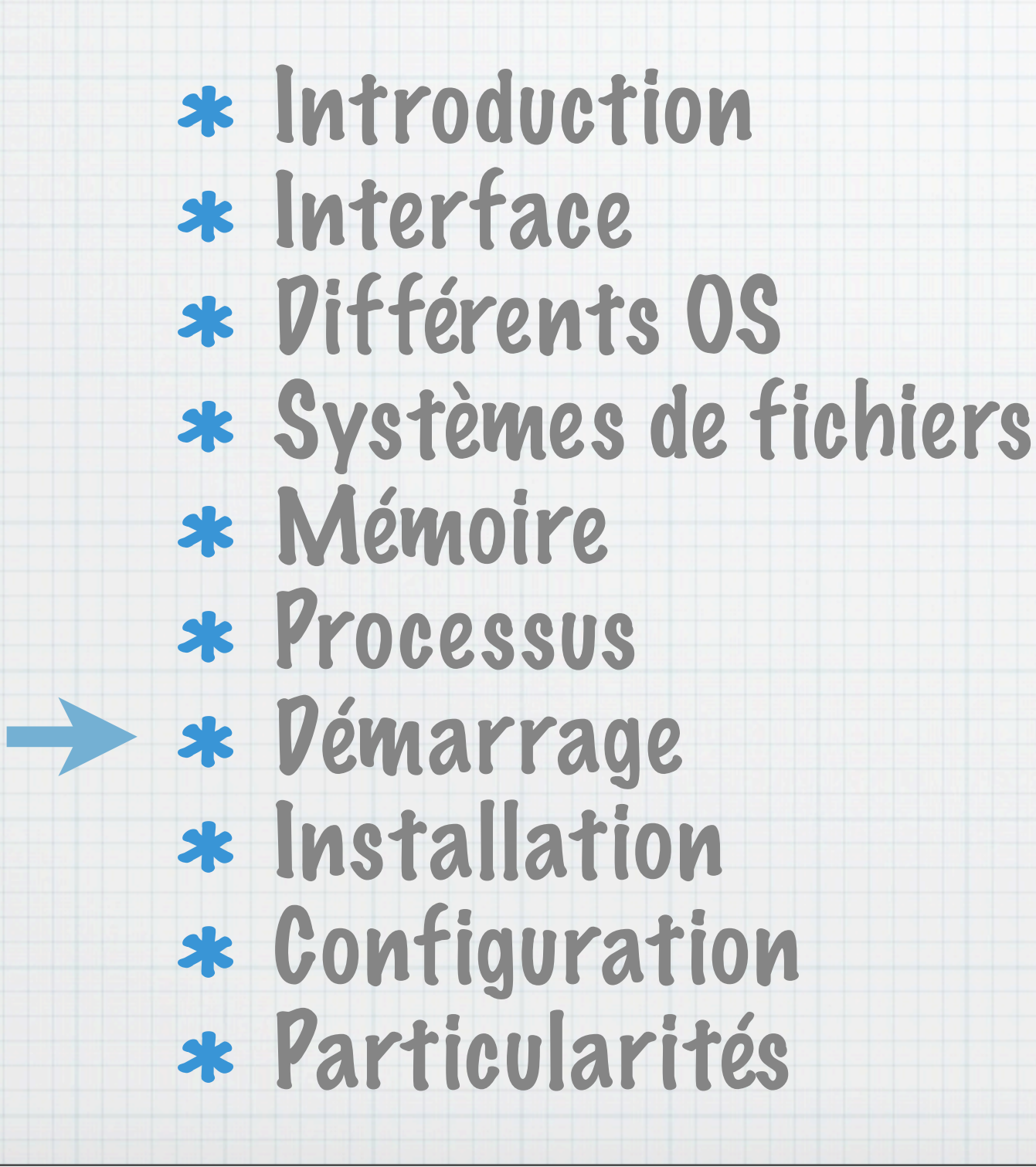

# Démarrage OS

Amorçage (bootstrap bios ou EFI) Lancement du Chargeur de noyau (kernel loader) Montage de la partition principale ou d'une pseudo partition Chargement du noyau Initialisation des pilotes et modules Montage des partitions  $\ast$ Lancement des services (finissant par l'interface graphique)  $* =$  demande de login Lancement des programmes de démarrage.

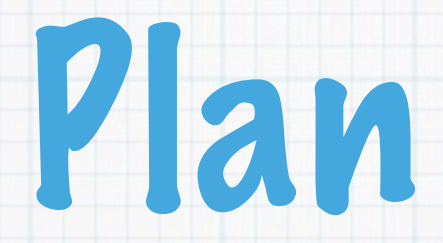

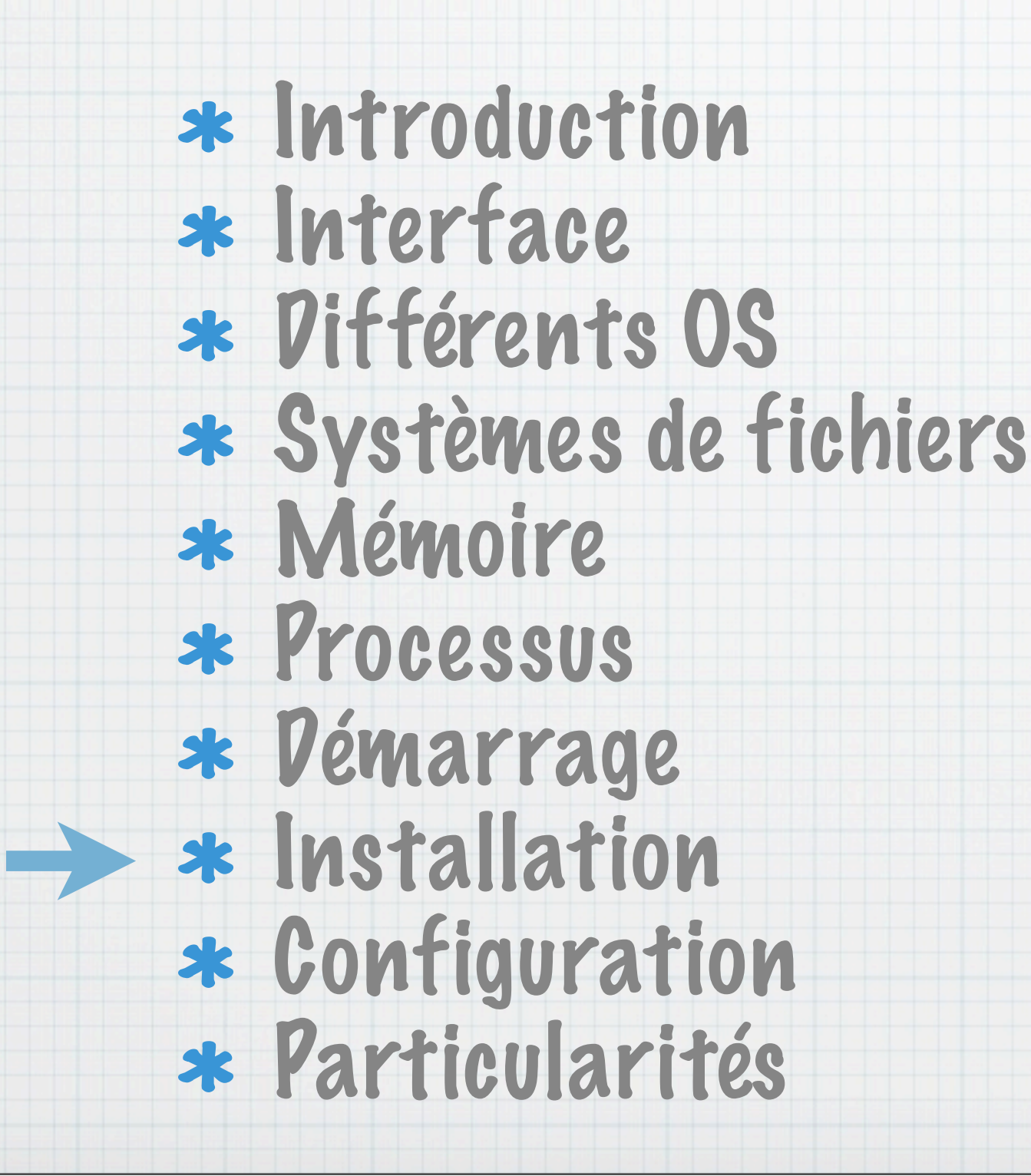

![](_page_44_Picture_0.jpeg)

#### Généralement, il y a un cd ou usb démarrable lançant un système d'installation.

### Mettre le média, démarrer dessus et se laisser guider.

![](_page_45_Picture_0.jpeg)

![](_page_45_Figure_1.jpeg)

# **Configuration**

![](_page_46_Picture_1.jpeg)

- La partie la plus délicate.
- Généralement installer les pilotes de tout les périphérique. Si l'os ne les a pas déjà.
- Configurer certains de ces pilotes ou périphériques. (Résolution de conflits, port, etc.)
- Quelques réglage de l'OS (Réseau, Démarrage etc.)
- \* Installer, des logiciels. Peut être long.
- Les configurer. (Entre logiciel, ou différent réglages).

![](_page_47_Picture_0.jpeg)

![](_page_47_Figure_1.jpeg)

# Pilotes - Drivers

- Pilote ou en anglais driver.
- Mini logiciel permettant au Système d'exploitation d'interagir avec le matériel.
- Fournis par le fabricant, car lui seul a la documentation technique complète. (au fond du carton)
- Tout Systèmes d'exploitation en ont besoins. Même si certains en ont un bon nombre.
- Peut-être utilisé avec différents droits.
- .drv et .inf windows, module noyau pour les unix (fichier ko). Sous mac il sont fournis avec un installeur.
- Théoriquement, ces programmes pourraient avoir des droits restreints. Mais ce n'est pas le cas. Attention !

# Particularités windows

F8 au démarrage propose certaines options

- Utilitaire MSConfig donne beaucoup d'information sur les services et programmes lancés au démarrage.
	- Utile pour éliminer certains vers.
- La configuration est dans le registre windows (regedit) pour la partie non accessible du panneau de configuration.

### Particularité Linux

Grub configurable. Possibilité de changer les paramètres du noyaux avant de lancer l'os

### Services sont dans /etc/init.d

- Les répertoires rc1.d à rc6.d contiennents des raccourcies de services à lancer ou à arrêter. Utilitaire : update.rc dépend de la distribution.
- Configuration : différents répertoire de /etc/

## Particularité Mac OS X

#### Démarrages : Pomme+s : Single user, pomme+v : version verbeux

### 9/10 de configuration se fait par une interface graphique.

### 1/10 Se fait comme un système unix (édition de fichiers et syntaxe pas toujours claire)

![](_page_52_Picture_0.jpeg)